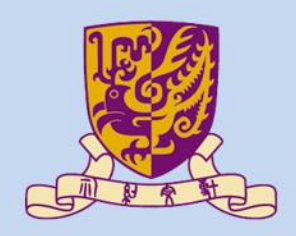

香港中文大學

The Chinese University of Hong Kong

# *CENG3430 Rapid Prototyping of Digital Systems* **Lecture 08: Use of Signals and Variables**

## **Ming-Chang YANG** *[mcyang@cse.cuhk.edu.hk](mailto:mcyang@cse.cuhk.edu.hk)*

**THUILE** 

## **Outline**

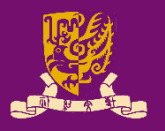

- Revisit: Signal (**<=**) and Variable (**:=**) Assignments
- Use of Signals and Variables
	- Outside Process: Concurrent Statement
	- Inside Process: Sequential Statement
		- Combinational Process
		- Sequential Process

# **Revisit: Signal Assignment (<=)**

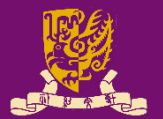

## • **Signal Assignment (<=)**

- Global to the **entity**
- Concurrent execution
- Do not be confused with the operator **<=** (equal or smaller)
- For example: **A1 <= B1 or C1** 
	- A1 must be declared outside a **process**.
	- A1 represents an internal wire or an input/output pin in port.

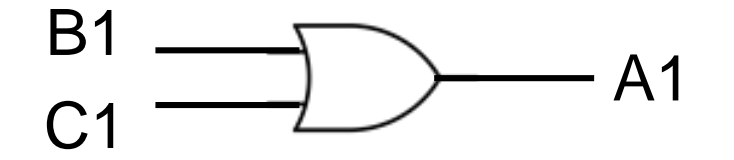

# **Revisit: Variable Assignment (:=)**

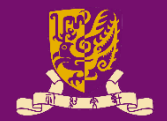

## • **Variable Assignment (:=)**

- Local to a **process**
- Sequential execution
- Constant/signal/variable initialization also uses "**:=** "
- For example: **A2 := B2 or C2** 
	- A2 must be declared inside a **process**.
	- A2 must be a variable.

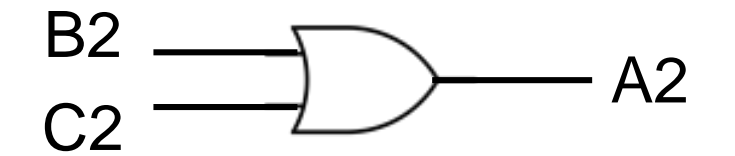

#### **architecture body**

## **Outside Process**

#### **process(sensitivity list)**

## **Combinational Process**

*NO Clock Triggering*

#### **if/wait until CLK;**

### **Sequential Process**

*Clock Triggering Exists*

### **1) Synchronous Inputs** *NOT in sensitivity list*

### **2) Asynchronous Inputs** *IN sensitivity list*

## • **Outside Process**

– Concurrent Statements

## • **Inside Process**

- Sequential Statements
- **1) Combinational Process**: NO **CLK** triggering
	- "**<=**" is a combinational logic
	- All involved inputs should be in the sensitivity list

## **2) Sequential Process**:

Has **CLK** triggering

- "**<=**" is a flip-flop
- **Synchronous Inputs**: should NOT be in the sensitivity list
- should be in sensitivity list  $\overline{5}$ • **Asynchronous Inputs**:

#### **architecture body**

## **Outside Process**

### **process(sensitivity list)**

### **Combinational Process**

*NO Clock Triggering*

#### **if/wait until CLK;**

#### **Sequential Process**

*Clock Triggering Exists*

## **1) Synchronous Inputs** *NOT in sensitivity list*

### **2) Asynchronous Inputs** *IN sensitivity list*

## • **Outside Process**

– Concurrent Statements

## • **Inside Process**

- Sequential Statements
- **1) Combinational Process**: NO **CLK** triggering
	- "**<=**" is a combinational logic
	- All involved inputs should be in the sensitivity list

### **2) Sequential Process**: Has **CLK** triggering

- "**<=**" is a flip-flop
- **Synchronous Inputs**: should NOT be in the sensitivity list
- should be in sensitivity list  $\overline{6}$ • **Asynchronous Inputs**:

# **Outside Process: Concurrent Statement**

## • **Signal Assignments outside a Process**

- All the statements outside processes are "concurrent".
	- All concurrent statements can be interchanged freely.
	- Each statement will be executed once when any signal in it changes.
- Signals can be assigned with multiple values if "resolved logic" (i.e., std logic rather than std ulogic) is allowed.

Ex: architecture test arch of test is out1  $\le$  in1 and in2; -- concurrent statement out2  $\le$  in1 or in2; -- concurrent statement  $out2 \leq \text{in2};$  -- multi-value assignment end test arch;

- **Variable Assignments outside a Process**
	- Variables can only live *inside* processes!

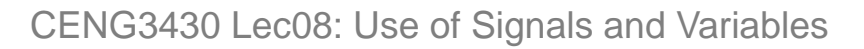

#### **architecture body**

## **Outside Process**

#### **process(sensitivity list)**

## **Combinational Process**

*NO Clock Triggering*

### **if/wait until CLK;**

### **Sequential Process**

*Clock Triggering Exists*

### **1) Synchronous Inputs** *NOT in sensitivity list*

## **2) Asynchronous Inputs** *IN sensitivity list*

## • **Outside Process** – Concurrent Statements

## • **Inside Process**

## – Sequential Statements

- **1) Combinational Process**: NO **CLK** triggering
	- "**<=**" is a combinational logic
	- All involved inputs should be in the sensitivity list

### **2) Sequential Process**: Has **CLK** triggering

- "**<=**" is a flip-flop
- **Synchronous Inputs**: should NOT be in the sensitivity list
- should be in sensitivity list and variables  $\sim$  should be in sensitivity list  $\sim$  8 • **Asynchronous Inputs**:

# **Inside Process: Sequential Statement**

- Statements inside **process** are executed sequentially.
	- The process will be executed once when one or more signals in the sensitivity list changes.

Ex: process (in1, in2) -- sensitivity list variable v1, v2: std\_logic; begin

- s1 **<=** in1 and in2;
- s1 **<=** in1 or in2;
- v1 **:=** in1 and in2;
- v1 **:=** in1 or in2;

end process

– **Signals Assignments (<=) inside a Process:** 

Only *the last* assignment for a particular signal takes effect.

– **Variables Assignments (:=) inside a Process:**  *All* assignments take effect immediately and sequentially.

• A process can be: "combinational" or "sequential".

CENG3430 Lec08: Use of Signals and Variables 9

#### **architecture body**

### **Outside Process**

#### **process(sensitivity list)**

### **Combinational Process**

*NO Clock Triggering*

#### **if/wait until CLK;**

#### **Sequential Process**

*Clock Triggering Exists*

## **1) Synchronous Inputs** *NOT in sensitivity list*

### **2) Asynchronous Inputs** *IN sensitivity list*

## • **Outside Process** – Concurrent Statements

## • **Inside Process**

- Sequential Statements
- **1) Combinational Process**: NO **CLK** triggering
	- "**<=**" is a combinational logic
	- All involved inputs should be in the sensitivity list

### **2) Sequential Process**: Has **CLK** triggering

- "**<=**" is a flip-flop
- **Synchronous Inputs**: should NOT be in the sensitivity list
- should be in sensitivity list and variables in sensitivity list and variables in sensitivity list • **Asynchronous Inputs**:

# **1) Combinational Process**

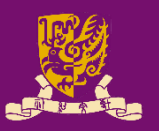

## • **Combinational Process**

- *NO* clock triggering condition can be found inside.
	- **Clock Triggering Condition**: **if (clk='1' and clk'event)**, **(wait until clk='1')**, etc.
- Each "**<=**" is a combinational logic.
- *All* involved inputs should be in the sensitivity list.
	- Otherwise the results will be unpredictable.

```
Ex: combinational process: process(in1, in2)
   begin
     out3 \le in1 xor in2;
     out3 \leq 1';
   end process;
```
1 signal S1, S2: bit; 2 signal S OUT: bit vector(1 to 8); 3 process (S1, S2) 4 variable V1, V2: bit; 5 begin 6 V1 :=  $'1'$ ; 7  $V2 := '1';$ 8 S1  $\leq$  '1'; 9 S2  $\leq 1'$ ; 10 S OUT  $(1) \leq V1;$ 11 S OUT  $(2) \le V2;$ 12 S OUT (3)  $\leq$  S1; 13 S OUT  $(4) \leq S2;$  $14 \quad \text{V1} := '0'$ ;  $15 \tV2 := '0';$  $16$  S2  $\leq$  '0'; 17 S OUT  $(5) \le V1;$ 18 S OUT  $(6) \le V2;$ 19 S OUT  $(7) \leq SI;$ 20 S OUT  $(8) \leq S2;$ 21 end process;

CENG3430 Lec08: Use of Signals and Variables 12

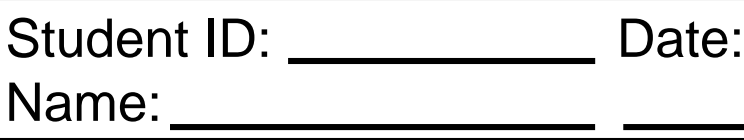

- Which line(s) will NOT take effect? Answer:
- When will the process be executed? Answer:

 $\overline{\phantom{a}}$  , where  $\overline{\phantom{a}}$  , where  $\overline{\phantom{a}}$  , where  $\overline{\phantom{a}}$ 

- What are the values of **S\_OUT** after execution? Answer:
- S OUT(1): S OUT(5):
- S OUT (2) :
- -
- 
- S OUT (6) :
- S OUT(3): S OUT(7):
- S OUT(4): S OUT(8):

#### **architecture body**

### **Outside Process**

#### **process(sensitivity list)**

### **Combinational Process**

*NO Clock Triggering*

#### **if/wait until CLK;**

### **Sequential Process**

*Clock Triggering Exists*

## • **Outside Process**

– Concurrent Statements

## • **Inside Process**

- Sequential Statements
- **1) Combinational Process**: NO **CLK** triggering
	- "**<=**" is a combinational logic
	- All involved inputs should be in the sensitivity list

### **2) Sequential Process**: Has **CLK** triggering

- "**<=**" is a flip-flop
- **Synchronous Inputs**: should NOT be in the sensitivity list
- should be in sensitivity list and variables in sensitivity list and variables  $\frac{14}{14}$ • **Asynchronous Inputs**:

# **2) Sequential Process**

- 
- **Sequential Process (a.k.a. Clocked Process)**
	- A clock edge expression can be found inside:
		- "**if**" statement:

```
clocked_process: process(sensitivity list)
begin
```

```
… -- same as combinational process
if (clk='1' and clk'event) then
1) Each "<=" is a flip-flop. 
  out1 \le in1 and in2;
end if;
… -- same as combinational process
                                     2) The assignment takes 
                                      effect on next clock edge.
```
end process;

#### • "**wait until**" statement:

clocked process: process -- no sensitivity list begin

```
wait until clk='1';
  out1 \le in1 and in2;
end process;
```
1) Each "**<=**" is a flip-flop.

2) The assignment takes effect on next clock edge.

CENG3430 Lec08: Use of Signals and Variables 15

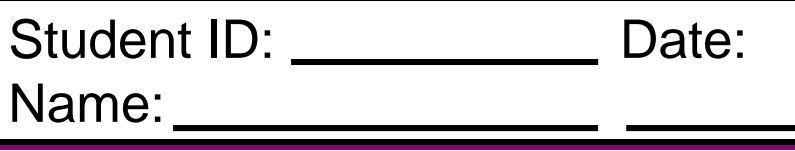

• Find the signal results after clock edges **t1** ~ **t4**:

```
process 
signal s1: integer:=1; 
signal s2: integer:=2;
signal s3: integer:=3;
begin
wait until rising edge(clk);
  s1 \leq s2 + s3;
  s2 \leq s1;
  s3 \leq s2;sum \leq s1 + s2 + s3:
end process
end
```
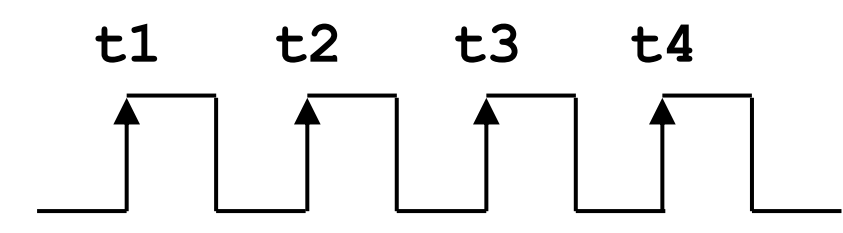

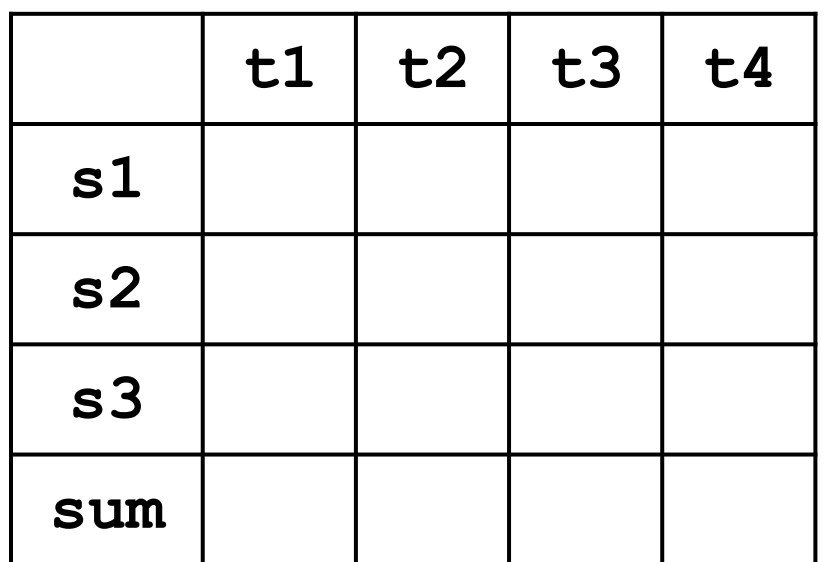

Signals Assignments (<=) inside a Process: Only the last assignment for a particular signal takes effect. Variables Assignments (:=) inside a Process:

CENG3430 Lec08: Use of Signals and Variable **All assignments take effect immediately and sequentially.** 

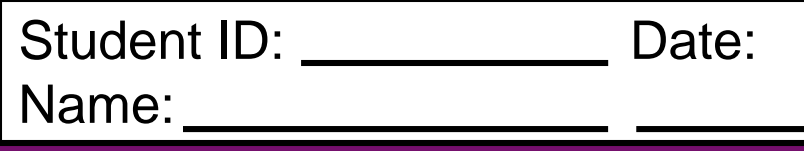

• Find the signal results after clock edges **t1** ~ **t4**:

### process variable v1: integer:=1; variable v2: integer:=2; variable v3: integer:=3; begin wait until rising edge(clk);  $v1 := v2 + v3;$  $v2 := v1;$  $v3 := v2;$

$$
sum \leftarrow v1 + v2 + v3;
$$

end process

end

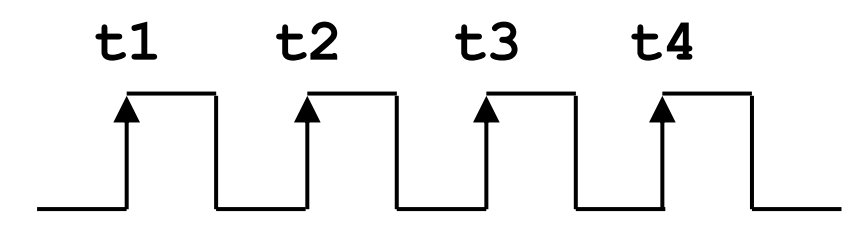

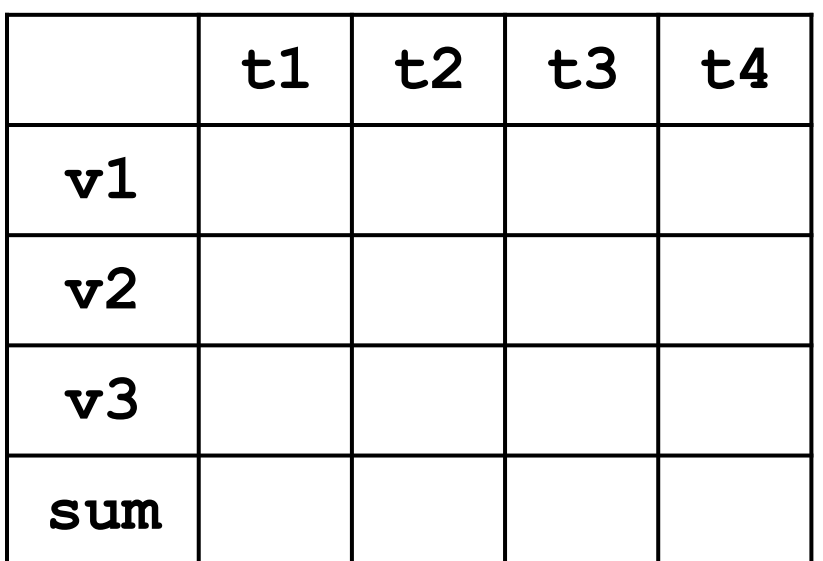

Signals Assignments (<=) inside a Process: Only the last assignment for a particular signal takes effect. Variables Assignments (:=) inside a Process:

CENG3430 Lec08: Use of Signals and Variable **All assignments take effect immediately and sequentially.** 

# **Do Variables Have Memory?**

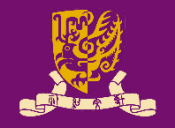

• **Yes.** After a process is called, the state of a variable will be kept for being used again next time.

```
library IEEE;
use IEEE.std logic 1164.all;
entity test is port (a, reset v1: in std logic;
                          b, c: out std logic); end test;
architecture test_arch of test is
begin
label proc1: process (a, reset v1)
variable v1 : std logic;
                                 Waveform Viewer 0 - c:\fndtn\active\projects\test28\test28.tve
begin
                                ⊧ء ا<del> تكلات</del> استنسا
                                                 ⊣∥⊸⊲
                                             ∃lMk—
                                \mathsf{mmm}50ns/div \muif reset v1 = '1' then
                                                 500ns
                                             huduuluuluuluuluul
                                          0.0 -v1:= not a;
                                iRESET V1....
  end if;
  b \leq a;
  c \leq v1;
                                       v1 stays at two different levels 
end process label proc1;
                                       depending on previous result.end test_arch;
```
CENG3430 Lec08: Use of Signals and Variables 20

#### **architecture body**

### **Outside Process**

#### **process(sensitivity list)**

### **Combinational Process**

*NO Clock Triggering*

#### **if/wait until CLK;**

### **Sequential Process**

*Clock Triggering Exists*

### **1) Synchronous Inputs** *NOT in sensitivity list*

### **2) Asynchronous Inputs** *IN sensitivity list*

## • **Outside Process**

– Concurrent Statements

## • **Inside Process**

- Sequential Statements
- **1) Combinational Process**: NO **CLK** triggering
	- "**<=**" is a combinational logic
	- All involved inputs should be in the sensitivity list

## **2) Sequential Process**:

- Has **CLK** triggering
- "**<=**" is a flip-flop
- **Synchronous Inputs**: should NOT be in the sensitivity list
- should be in sensitivity list  $\frac{1}{21}$ • **Asynchronous Inputs**:

# **Synchronous & Asynchronous Inputs**

- Besides of the clock signal (**CLK**), other signals in a **clocked process** can be classified into two types:
	- **1) Synchronous Inputs** (e.g., **D** input of flip-flops)
		- Inputs that should be checked only at the next clock edge.
		- *NO* need to put synchronous input signals in the sensitivity list.
	- **2) Asynchronous Inputs** (e.g., **RESET** input of flip-flops)
		- Inputs that should be checked either at the next clock edge or when any asynchronous input in the sensitivity list changes.
		- Asynchronous inputs *NEVER* exist in **wait-until** clocked processes.

```
process(CLK, RESET) -- no need to put D, why?
   begin
     if (RESET = '1') then
        Q \leq U'; -- Reset Q immediately
     elsif CLK = '1' and CLK'event then
        Q \leq D; -- Q follows input D
     end if;
   end process;
CENG3430 Lec08: Use of Signals and Variables 22
                                                \mathsf{D}\to\leftarrow Edge- \;\leftarrow\; \mathsf{Q}CLK
                                                      Positive-
                                                      Triggered 
                                                        D FF
                                                      RESET
```
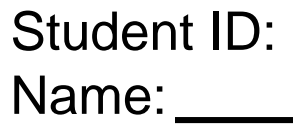

Date:

- What are processes p1 and p2 (combinational or sequential)?
- … • Which signals are sync., async., or combinational inputs?

```
port(clock,reset: in std logic;
          t light: out std logic vector (2 downto 0));
…
type traffic state type is (s0, s1, s2, s3);signal t state: traffic state type; -- internal signal
p1: process(t_state)
begin 
  case (t_state) is
    when s0 \Rightarrow t light \Leftarrow "100";
    when s1 \Rightarrow t^-light \leq "110";
    when s2 \Rightarrow t light \leq "001";
    when s3 \Rightarrow t light \leq "010";
  end case;
end process;
                                        p2: process
                                         begin
                                           wait until clock='1';
                                           if reset = '1' then
                                               t state \leq s0;
                                           else
                                             case t_state is 
                                                when s0 \Rightarrow t state \leq s1;when s1 \Rightarrow t state \leq s2;when s2 \Rightarrow t state \leq s3;
                                                when s3 \Rightarrow t state \leq s0;end case;
```
end if;

end process;

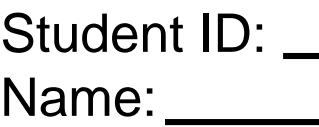

Date:

• Based on Class Exercise 7.4, rewrite process p2 using asynchronous reset.

```
sync_p2: process
begin
  wait until clock='1';
  if reset = '1' then
      t state \leq s0;
  else
     case t_state is 
       when s0 \Rightarrow t state \leq s1;when s1 \Rightarrow t state \leq s2;when s2 \Rightarrow t state \leq s3;when s3 \Rightarrow t state \leq s0;end case;
  end if;
end process;
```

```
async_p2: process
begin
```
## **Recall: "wait until" vs. "if"**

- **Asynchronous Process**: Computes values on clock edges or when asynchronous conditions are TRUE.
	- That is, it must be sensitive to the clock signal (if any), and to all inputs that may affect the asynchronous behavior.
	- **Rule:** Only use "**if**" for **asynchronous** process:

```
process (clk, input_a, input_b, …)
 The sensitivity list 
       begin
          …
          if( rising_edge(clk) )
          …
        end process
Usage 
  of 
"i f"should include the 
                                                   clock signal, and all 
                                                   inputs that may affect 
                                                  asynchronous behavior.
```
# **Summary: Use of Signals and Variables**

#### **architecture body**

## **Outside Process**

#### **process(sensitivity list)**

## **Combinational Process**

*NO Clock Triggering*

#### **if/wait until CLK;**

#### **Sequential Process**

*Clock Triggering Exists*

### **1) Synchronous Inputs** *NOT in sensitivity list*

### **2) Asynchronous Inputs** *IN sensitivity list*

## • **Outside Process**

– Concurrent Statements

## • **Inside Process**

- Sequential Statements
- **1) Combinational Process**: NO **CLK** triggering
	- "**<=**" is a combinational logic
	- All involved inputs should be in the sensitivity list

## **2) Sequential Process**:

Has **CLK** triggering

- "**<=**" is a flip-flop
- **Synchronous Inputs**: should NOT be in the sensitivity list
- should be in sensitivity list  $\overline{a_{28}}$ • **Asynchronous Inputs**:

# **Summary: Inside Process**

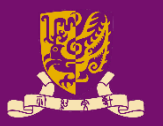

## • **Signals Assignments (<=) inside a Process**

- Only the *last* assignment for a particular signal takes effect.
- **Combinational Process**: *No* clock (**CLK**) triggering
	- Each "**<=**" is a combinational logic.
	- All involved inputs should be in the sensitivity list.
- **Sequential Process**: Has clock (**CLK**) triggering
	- Signal assignments *before* or *outside* the clock edge detection:
		- As the same as combinational process (be careful!).
	- Signal assignments *after* or *inside* the clock edge detection:
		- Each "**<=**" can be treated as a flip-flop: The signal assignment will take effect at the next clock edge.
		- **Synchronous inputs** should *NOT* be in the sensitivity list.
		- **Asynchronous inputs** should be in the sensitivity list.

## • **Variables Assignments (:=) inside a Process**

– *All* assignments take effect immediately and sequentially.

# **Summary: Multiple Assignments**

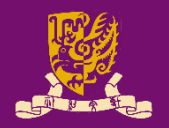

## • **Signals**

- **Outside Process**
	- Signals can be assigned with multiple values (i.e., "multivalue" or "multi-driven") only if "*resolved logic*" is allowed.
	- If not allowed? **Avoid assigning** a signal from multiple processes (or multiple concurrent statement).
- **Inside Process**
	- Only *the last* assignment for that signal will take effect.

## • **Variables**

- **Outside Process**
	- Variables can only live *inside* processes!
- **Inside Process**
	- *ALL* assignments take effect immediately and sequentially.

CENG3430 Lec08: Use of Signals and Variables 30